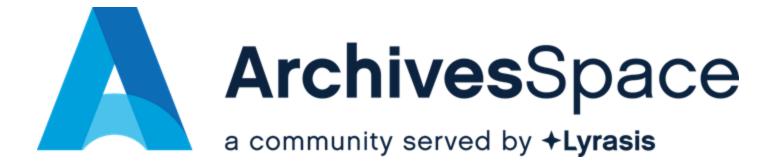

#### **Creating Actionable Feature Requests**

March 26, 2024

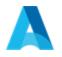

#### Actionable

- Short
- Unambiguous
- Complete

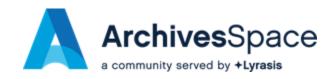

# **Communication - Knowledge**

- Users
- Developers
- Testers

| sk v Projects v Filters v Dushboards v Teams v Plans v Apps v Couder-                                                                                                    | 0, Seath 🖉 🛛 🕻                                                         |
|----------------------------------------------------------------------------------------------------|------------------------------------------------------------------------|
| Projects / 🔛 ActivesSpaceTene We / 🖈 Add parent. / 🛄 AVW-785                                                                                                    | + @ 7 & 1 ·                                                            |
| As an archivist, I would like to access all applicable Top Containers directly from a Resource or Accession view                                                                                                    | Ready for Implementation 👻                                             |
| 🖨 Attach 🔂 Greate sublash 🔗 Link Issue 👻 Greate 🐃 🚥                                                                                                    | 🖸 Actions 👻                                                            |
| Description When working with a resource or accession, i would like to be able to view all top containers for that Resource or accession (like was possible in AC), when we have to update a lot of for a feed locations.                                                                                                    | Octails                                                                |
| When wanning wen instants in accession, reason were to be approximate ways an up containers for that resource or accession, pair way possible in Act, were not to space a set or (or a resource or accession, currently, you have to go directly to Manage Tap Containers.                                                                                                    | Anipres                                                                |
| Complexity Name                                                                                                    | Laney McClohon<br>Autor to me                                          |
|                                                                                                    | Reporter                                                               |
| Attachments (1) · · · +                                                                                                    | 😑 Editush                                                              |
|                                                                                                    | Development<br>p Create branch                                         |
| Accession factors, along See Transformer See To See To Sec To Sec       | Greate commit                                                          |
| 25 Mar 2010, 00 Staph" 25 Mar 2010, 00 Staph 25 Mar 2010, 00 Staph 2010, 00 Staph 2010, 00 Staph                                                                                                    | References                                                             |
| Confluence pages                                                                                                    | JavaScript, containers                                                 |
| mentilizend on<br>2019-05-20 Menting notes Lipótet de 13 May 2019 🔮                                                                                                    | staff_interface_top_containers<br>vsability                            |
| 2019-0-5-20 Meeting notes     Updated on 20 Meg 2019     Updated on 20 Meg 2019     Updated on 20 Meg 2019     Updated on 20 Apr 2019     Updated on 20 Apr 2019                                                                                                    | Disks                                                                  |
| a stational lines                                                                                                    | R Major                                                                |
| Activity                                                                                                    | Hervest Time Tracking<br>Open Harvest Time Tracking                    |
| Show: All Comments Internet Internet First 27                                                                                                    |                                                                        |
| le Add a comment                                                                                                    | More fields Time tracking, Epic Link, Com.                             |
| Rectip press 18 to connect                                                                                                    | Created 5 October 2018 at 20-87<br>Updated 10 Policiaary 2020 at 11.32 |
| wendy scheir: 2 relocusy 2221 is 1407<br>NG (d lake tonee this feature prioritized. From within a resource or accessions record, one often works to see all tap containers for that resource/accession. Could the a link, like the related digital                                                                                                    | Configure                                                              |
| object?                                                                                                    |                                                                        |
| mile - @                                                                                                    |                                                                        |
| Harvard Is doing some work currently in this area. It might be good to wait to see what they do or coordinate.                                                                                                    |                                                                        |
| Edit 0<br>Editorial Information 2019 Al 07223                                                                                                    |                                                                        |
| I believe i was thinking it would be a popup under the Mare menu or a separate one tobed something like Manage Tup Containers. It would then bring up the Top Containers window with the                                                                                                    |                                                                        |
| appropriates area for the resource you vervit-so just a short cut to having to go to the top containers and then doing a search. It's like what was done for printing finding aid on staff side. Make<br>sense! Probably have a way to get back to the Resource should be there too.                                                                                                    |                                                                        |
|                                                                                                    |                                                                        |
| Maggie Haghes 29 Hoy 2019 sci 11:14<br>melici witting on behalf of the Dev Pri sobleam.                                                                                                    |                                                                        |
| we discussed this tident and some questions rame up. More specifications would help the idea be more actionable.                                                                                                    |                                                                        |
| <ul> <li>Would Ete a pop up window (like the Emate Agent box) or take you to a different screent now would this display if there were thousands of containers?</li> <li>Is all that's needed a list of containers? Or is functionality washed? Staff Interface group must has this incommendation (to pop out a window), w(s all of top container mgmt functionality. (but it</li> </ul>                                                                                                    |                                                                        |
| <ul> <li>In the control of the second second se</li></ul> |                                                                        |
| Ed Basch. 28 March 2019 at 11:14                                                                                                    |                                                                        |
| Executed to inter to not have to go to so many windows (as you said, why can't instances show the info right off rather than having to Vew), see currently "lump" our Accession top Containers (like Board 1-0) and receiption on a sub-an issue right now income the makes serve.                                                                                                    |                                                                        |
| 68 · 6                                                                                                    |                                                                        |
| Lipdia Tang 12 March 2019 at 1104     Any thoughts about Accessions (in the instance linking question in general)? Thanks:                                                                                                    |                                                                        |
| bit · @                                                                                                    |                                                                        |
| Gel Busch: 25 March 2019 at 1600     Wis: That's units i (was binking,                                                                                                    |                                                                        |
| DR-B                                                                                                    |                                                                        |
| Ljök Tang. 25 Morth 2019 At 1551     Mich Baltin, don this intersentation for ArchiveGaarseem ok? Thereis for the clarification about AT                                                                                                    |                                                                        |
| 102 B                                                                                                    |                                                                        |
| kylia Tang 25 March 2010 at 15:45     here is what propose:                                                                                                    |                                                                        |
| To more easily access Top Containers associated with a Resource. It would be great if there could be a button at the top in the screenshot Size 1, next to "Transfer"). Cloking this button would                                                                                                    |                                                                        |
| take the user to Step 2 manage tag containers "results" (note that there lost the search "header" but just is the results page and the tag containers default to consecutive numbering.<br>Last not sure how to fucilitate the margation with Accomisms.                                                                                                    |                                                                        |
| with Accessions, my personal opinion is that I would like a button near the top to access related Resources, Accessions, and Top Containers/Instances.                                                                                                    |                                                                        |
|                                                                                                    |                                                                        |
| The interview of the interview of t            |                                                                        |
|                                                                                                    |                                                                        |
|                                                                                                    |                                                                        |
|                                                                                                    |                                                                        |
| In general, i feel that instances could be inseed out a little in Archivestpace. For example, It's not clear to me why associated instances couldn't be visible/"imported" into the Accession and                                                                                                    |                                                                        |
| collection-level Resource view. If summore looks at a collection-level Resource record, the Instances aren't apparent, since they were to be inited only to the archival object. Just my thoughts, i would be interested to hear others' take on it:                                                                                                    |                                                                        |
| bit · ( )                                                                                                    |                                                                        |
| 66 Bouch. 25 March 2019 at 15-01. Edited<br>Ladded an image from AT. Prom the Tessource page, you select Manage Locations (For that Tessource). You then get a list of all "containers" for that resource. It held ASpace just needs a more direct.                                                                                                    |                                                                        |
| way of getting to this info than currently available.                                                                                                    |                                                                        |
| and tang 25 March 2019 at 1419                                                                                                    |                                                                        |
| getd busch, could you please describe/share screenshots of how it works with #t/how you would like this to look like and behave? Thanks:                                                                                                    |                                                                        |
| nit G                                                                                                    |                                                                        |
| Lada Tana 28 January 2019 8 1611                                                                                                    |                                                                        |
| Upda Tag. 25 JAN 499 (2019) 41:1631<br>The upbacket the SEXET Free shapere on Tags Containers. Therein for bringing-up this important apped about assessing Initial containers from assessores. You're right, it assess' addresses,                                                                                                    |                                                                        |
| In wysoadd the SBNE That is no shapter on Tag Containers. Thankin the bringingup the impact a logic anxiety galaxie devices of the standing brind centainers have an excession. Since digit, a warehaddeward, and y because we dight that will be a logic and any ways to streamline and impact the sublity and subjection of Tag Containers. The SBNE of Tag I and the same of the sublity and subjection of the y containers is webtine. The SBNE of Tag I and the same of the sublity and subjection of the y containers is webtine. The SBNE of Tag I and the same of the subjection of the subjection o       |                                                                        |
| The uploaded the SENIC Tinal recurshapter on Top Containers. Thereis for bringing up this important espect about accessing linked containers from accessions. You're right, it wan't addressed.                                                                                                    |                                                                        |
| Included 1500 CH when endprine the posterior. The first in the paper path top start part of a dama plane in the starts. This is different a start of the start of the start of       |                                                                        |
| In registrate HCBC/HC we have the "Contents. Twelve have provide a starting registrate the starting registrate the starting re       |                                                                        |
| In expland th SIGC find an edge on the posterior. The first in depart part to trap of a sequence plant explands the second sequence of the second sequence of th       |                                                                        |

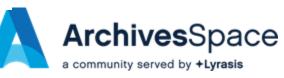

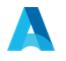

### **Behavior Scenarios**

- User ArchivesSpace interaction
- Given / When / Then Gherkin
  - **Given** some initial state
  - When the user makes an action
  - Then the system responds with an outcome

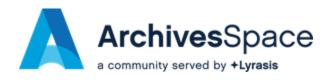

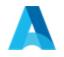

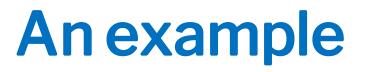

# Scenario: As a staff member I want to log-in so that I can access restricted functionality

Given a user has already created a staff accountAnd the user is not logged inWhen the user browses the login formAnd the user submits their credentialsThen the user is successfully logged in

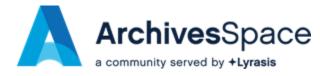

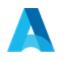

## **Gherkin Keywords**

- Feature: As a [persona], I want to [do something], so that [an outcome is achieved]
- Background: context
- **Rule**: a group of scenarios
- Scenario: Summary of the behavior
- Given: initial state
- When: User actions
- Then: expected outcome
- And / But: additional steps

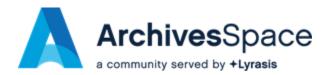

## Given/When/Thenorder

- One scenario one behavior
   One When-Then pair
- Ordered steps:
  - o Given
  - o When
  - o Then

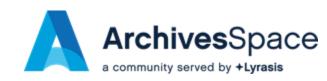

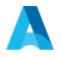

## **Step phrasing**

- Steps are ordered
- Detailed
- Use third person
- Subject-predicate
- Present tense
- Declarative not imperative

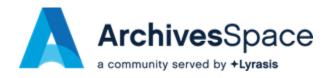

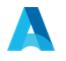

### **Real world example**

- As an Archivist, I want to identify an Agent linked to a (Resource | Digital Object | Accession | Resource Component | Digital Object Component) as "Primary"
- Only relevant to MARCXML exports
- Not to appear on the PUI
- <u>https://archivesspace.atlassian.net/browse/ANW-504</u>

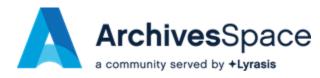

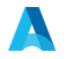

#### **Feature declaration**

#### As an Archivist,

I want to mark none or exactly one agent link of a Resource | Digital Object | Accession | Resource Component | Digital Object Component as "Primary",

**so that** the primary agent appears as a 1xx field in MARCXML exports.

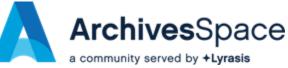

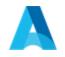

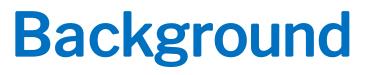

The primary agent should appear as a 1xx field in MARCXML exports.

It should not be viewable anywhere in the PUI.

On the SUI only viewable on the edit and show views of a Resource.

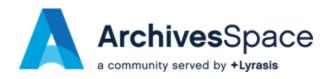

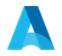

#### Scenario 1

- **Scenario**: As a staff User, I want to mark exactly one agent as primary on a Resource so that it appears as primary on the edit view of the SUI
- **Given** the user opens the edit form of a resource on SUI
- And the resource has three agent links (two creators and one subject)
- **And** the second agent link is already marked as primary
- When the user marks the first agent as primary
- Then then second agent does not appear as primary anymore
- And the first agent appears marked as primary

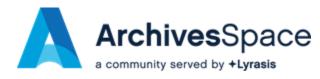

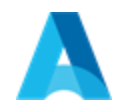

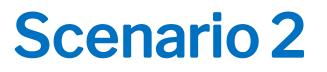

**Scenario**: As a staff user, I want to see the primary agent of a resource, on the show view of the resource on the SUI, so that it becomes clear that there is a primary agent defined for that resource.

**Given** a staff user marks a specific agent link as primary on a resource

When the user opens the show view for that resource on the SUI

**Then** the agent link is marked as primary

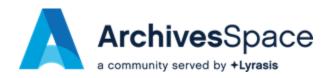

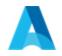

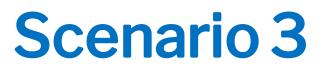

- **Scenario**: As an Archivist, I want to see a 1xx field for the primary agent in the MARCXML export of a resource
- **Given** the user opens the edit form of a resource on SUI
- **And** the resource has three agent links (two creators and one subject)
- **And** the second agent link is already marked as primary
- When the user downloads a MARCXML export of that resource
- **Then** a 1xx field appears in the MARCXML for the primary agent link

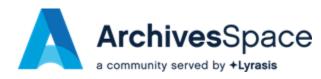

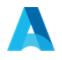

**Examples:** 

#### **Scenario Outline**

Scenario Outline: As a staff user, I want to open a list of associated entities directly from an accession view Given a staff user opens a "<view type>" view of an accession When the user selects "<entity type>" from a "Related" dropdown Then a list of related "<entity type>" entries appears

| View Type | Entity type    |
|-----------|----------------|
| show      | Resources      |
| show      | Top Containers |
| show      | Accessions     |
| edit      | Resources      |
| edit      | Top Containers |
| edit      | Accessions     |

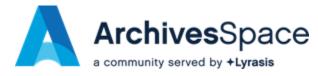

#### **Wiki Pages updated**

Q Search

🖉 😋 🏠 | 💥 Summarise | 🔓 🔗 Share Following 🚥

🧶 🙆 🔅 🏨

III 🛕 ArchivesSpace Home Recent v Spaces v Teams v Apps v Templates Create

ArchivesSpace / Contribute to Archive... / How to Request a New Feature UNPUBLISHED CHANGES

How to Request a New Feature

B & Owned by BradleyW (Unlicensed) ---Last updated: Feb 29, 2024 by Thimios Dimopulos - 2 min read - Let 134 people viewed - Legacy editor

(If you want to report a bug, see How to Report a Bug.)

The ArchivesSpace community encourages requests for new features to be added to the ArchivesSpace application. New features can increase the application's suitability for supporting management of archival materials, as well as optimize the experience of the acolication's suitability for supporting management of archival materials, as well as optimize the experience of the acolication's suitability for supporting management of archival materials, as well as optimize the experience of the acolication's suitability for supporting management of archival materials, as well as optimize the experience of the acolication's suitability for supporting management of archival materials, as well as optimize the experience of the acolication's suitability for support of the acolication's suitability for support of the acolication's s

Before requesting a new feature,

- Upgrade to the latest release of the application and make sure the feature you want to request is not already present in the application, and
- · Review feature requests logged in the ArchivesSpace development project to see if the feature has already been requested and, perhaps, prioritized for development.

Once you have determined the feature does not already exist in the application

Log in to your JIRA account (You will need to create a JIRA account to submit a ticket).
 Access JIRA and select Create issue (Select ArchivesSpace New Workflow as the project).

An actionable feature request requires the following:

1. Issue Type identified as "New Feature"

2. Summary description of the feature requested in the format of "As [role] I request [feature]" (The roles typical) used in ArchiveSpace are System Administrator, Repository Manager, Project Archivist, Archivist, Advanced Data Entry Staff, Beginning Data Entry Staff, and Repository Partneral)

Examples:

As a repository manager, I would like to link event records to name records

As a project manager, I would like the ability to declare default values comprehensively through the ArchivesSpace application As a repository patron, I would like to be able to view a broad range of digital content within the ArchivesSpace application

3. A detailed description of the desired functionality

Feature requests that include detailed Behavior Scenarios or Use Cases can be more easily reviewed and are more likely to be prioritized for development since these use cases provide more detailed information about the requested feature and improve the likelihood of a successful outcome in development.

Feature requests that include use cases that follow the Given/When/Then format or that include detailed specifications and descriptions are more likely to be selected for development.

4. Attached files, screenshots, or specifications that amplify the feature request.

Upon submission of the ticket, the Development Prioritization Council or members of the ArchivesSpace program team will contact the submitter and all other commenters directly via the ticket

| Ticket submitters and all other individuals interested in the development of the feature request are encouraged to remain vigilant of the ticket and respond to all requests for information. Tickets that have a status of "awaiting more information" are unable to be prioritized or implemented until questions are resolved.                                                                                                    |                                     |                                                    |  |  |
|----------------------------------------------------------------------------------------------------|-------------------------------------|----------------------------------------------------|--|--|
| + Add label                                                                                                    |                                     |                                                    |  |  |
| Related pages 💿                                                                                                    | Here to Report a Bug<br>enhancement | 1034-0338 TAC/IAC Julit Meeting     Advery Carolin |  |  |
| Often read together                                                                                                    | 12 Organised together               | Often read together                                |  |  |
| (     (     )     )     (     )     )     (     )     )     (     )     )     (     )     )     (     )     )     (     )     )     (     )     )     (     )     )     (     )     )     (     )     )     (     )     )     (     )     )     (     )     )     (     )     )     (     )     )     (     )     )     (     )     )     (     )     )     (     )     )     )     (     )     )     (     )     )     (     )     )     (     )     )     (     )     )     (     )     )     (     )     )     (     )     )     (     )     )     (     )     )     (     )     )     (     )     )     (     )     )     (     )     )     (     )     )     (     )     )     (     )     )     (     )     )     (     )     )     (     )     )     (     )     )     (     )     )     (     )     )     (     )     )     (     )     )     (     )     )     (     )     )     (     )     )     (     )     )     (     )     )     (     )     )     (     )     )     (     )     )     (     )     )     (     )     )     (     )     )     )     (     )     )     (     )     )     (     )     )     (     )     )     (     )     )     (     )     )     (     )     )     (     )     )     (     )     )     (     )     )     (     )     )     (     )     )     (     )     )     (     )     )     (     )     )     (     )     )     (     )     )     (     )     )     (     )     )     (     )     )     (     )     )     (     )     )     (     )     )     (     )     )     (     )     )     (     )     )     (     )     )     (     )     )     (     )     )     (     )     )     (     )     )     (     )     )     (     )     )     (     )     )     (     )     )     (     )     )     (     )     )     (     )     (     )     (     )     )     (     )     )     (     )     )     (     )     )     (     )     )     (     )     )     (     )     )     (     )     )     (     )     )     (     )     )     (     )     )     (     )     )     (     )     )     (     )     )     (     )     )     (     )     )     (     )     )     (     )     )     ( |                                     |                                                    |  |  |
| (g) Write a comment                                                                                                    |                                     |                                                    |  |  |

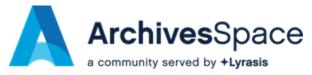

#### Wiki Pages updated

>) ArchivesSpace / ... / How to Request a Ne... / Behavior Scenarios

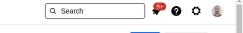

Following

🖉 🗐 🏠 | 💥 Summarise

#### **Behavior Scenarios**

Owned by Thimios Dimopulos ••• Last updated: 21 minutes ago • 6 min read • 🗠 15 people viewed

One or more Behavior Scenarios (also known as Use Cases or Usage Scenarios) are encouraged in a Feature Request in order to describe the requirements in an unambiguous and compact manner.

Feature requests that include detailed Behavior Scenarios or Use Cases can be more easily reviewed and are more likely to be prioritized for development since these use cases provide more detailed information about the requested feature and improve the likelihood of a successful outcome in development.

#### Gherkin or Given / When / Then language

Gherkin, also known as Given / When / Then syntax, is a language for writing Behavior Scenarios. Gherkin is a plain-text language with a simple structure and is intended to be easy enough to learn for nonprogrammers while allowing the level of specificity required by developers to successfully develop a feature.

Gherkin scenarios are meant to be short and sound like plain English. Each scenario has the following structure:

- Given some initial state
- When an action is taken
- Then an outcome is expected

Here is an example usage scenario in Given / When / Then syntax:

| 1 | Feature: As a non-logged in user, I want to login, so that I can access restricted |
|---|------------------------------------------------------------------------------------|
| 2 | functionality                                                                      |
| 3 |                                                                                    |
| 4 | Background: As the staff area of ArchivesSpace includes functions that need to be  |
| 5 | available to staff personnel only, users should go through a login process         |
| б | before accessing it.                                                               |

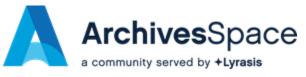

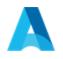

### **Find Out More**

- Books and Tutorials:
  - O <u>https://www.manning.com/books/writing-great-specifications</u>
  - O <u>https://automationpanda.com/2017/01/30/bdd-101-writing-good-gherkin/</u>
- On our Wiki:
  - <u>https://archivesspace.atlassian.net/wiki/spaces/ADC/pages/19202</u>
     <u>060/How+to+Request+a+New+Feature</u>
  - <u>https://archivesspace.atlassian.net/wiki/spaces/ADC/pages/35933</u>
     <u>06113/Behavior+Scenarios</u>

Get in touch: <u>ArchivesSpaceHome@lyrasis.org</u>

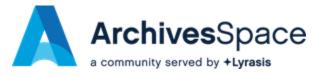